From:

**[https://prirucky.ipk.nkp.cz/rizeni/informace\\_pro\\_editory?rev=1635711625](https://prirucky.ipk.nkp.cz/rizeni/informace_pro_editory?rev=1635711625)**

<https://prirucky.ipk.nkp.cz/>- **Metodické příručky pro knihovny**

Last update: **2021/10/31 21:20**

## **Informace pro editory**

## **Wiki syntaxe**

## D [Jak editovat DokuWiki](https://www.dokuwiki.org/cs%3Awiki%3Asyntax) (wiki syntax)

Užitečné klávesové zkratky

## **Užitečné klávesové zkratky pro editaci DokuWiki**

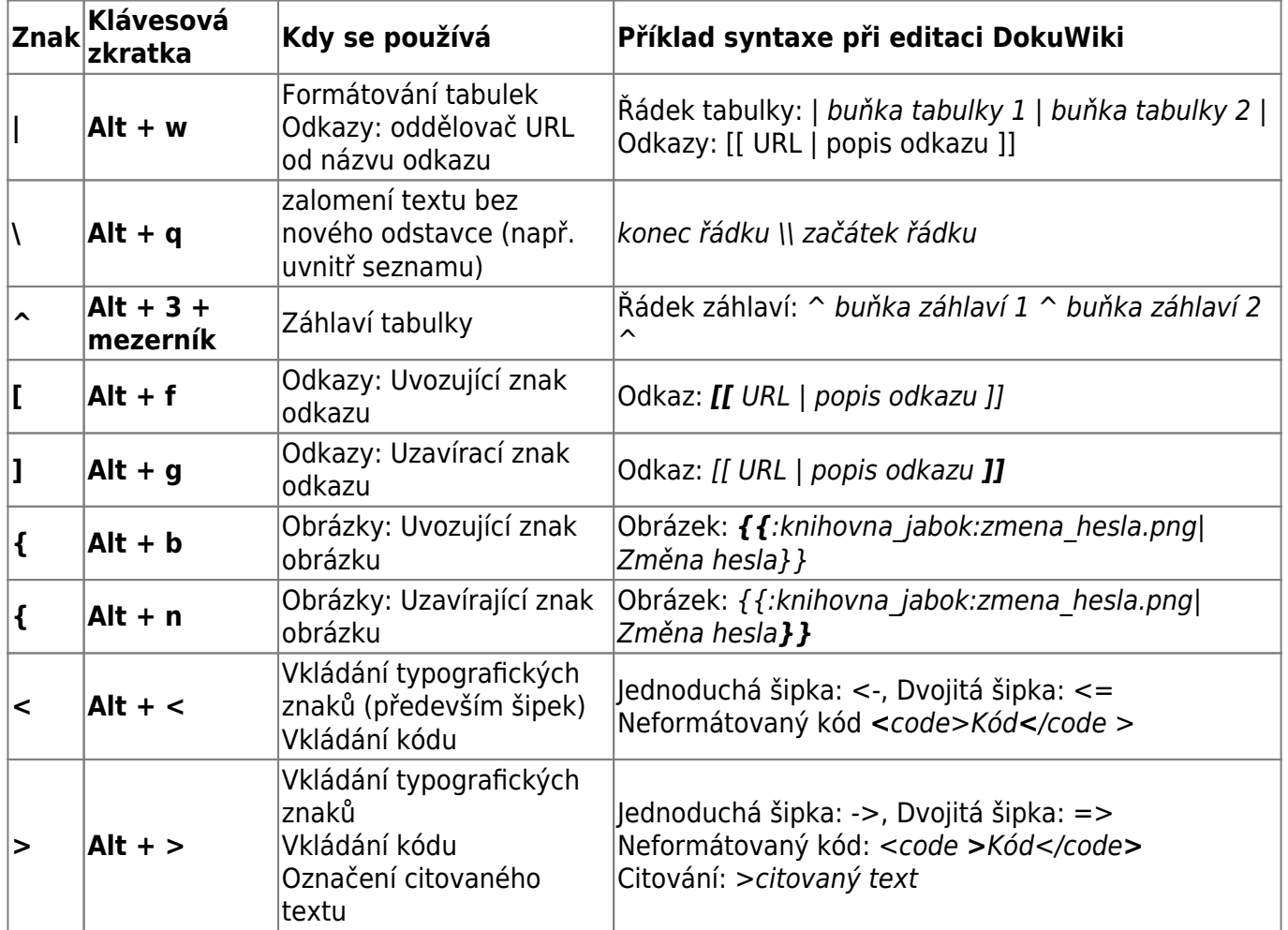

D [Jak editovat DokuWiki](https://www.dokuwiki.org/cs%3Awiki%3Asyntax) (wiki syntax)

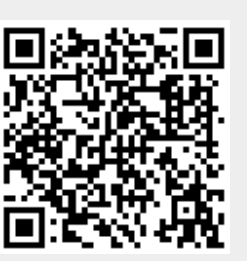